02-20-2023

# **CS051A**

## INTRO TO COMPUTER SCIENCE WITH TOPICS IN AI

**10: Dictionaries** 

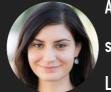

Alexandra Papoutsaki she/her/hers Lectures

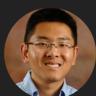

Zilong Ye
he/him/his
Labs

Welcome to lecture 10, where we will examine dictionaries, a new data structure, that will allow us to store pairs of keys and values.

## Lecture 10: Dictionaries and recursion

- Administrative
- Dictionaries

Before we start talking about dictionaries, I wanted to go over some announcements.

#### Midterm 1

- Monday 02/27 in class.
- Exam will be paper-based.
- It will cover everything through dictionaries, but not recursion.
- You can bring in two pages of notes (either two pieces of paper, singleside or one piece, double-sided).
- It will include problems like practice problems on the course website:
  - Some will ask you to write code, others will provide you with functions and ask you to figure out what functions do, or why they don't work, whether certain syntax is valid, and what would the output be, ...

Our first midterm is coming up next week and as we have already discussed it will be paper-based. In terms of material it will cover, everything up to today's lecture, excluding recursion, is fair game. You can bring in two pages of notes with you. The exam will include problems like practice problems on the course website, such as asking you to write code, figure out what functions do, if code is syntactically valid, etc.

## Midterm 1 - How to study

- ▶ Go over the slides/notes slowly and deliberately.
- Practice writing code on paper. Once you are done, consider that as your submission and transfer your code to PyCharm. Is it syntactically correct? Test it with various inputs. Does it do what you thought it would?
- Do the practice problems/exam WITHOUT looking at the solutions.
- Open all the provided python files; look at the docstrings of the functions and make yourself implement them before you compare your response with the provided code.
- ▶ Review the assignments and feedback.
- ▶ Come to class/lab/office hours/mentor sessions prepared to ask questions.

How do you study to do well? You should start by reviewing the slides/notes slowly and deliberately. To gain comfort with practicing writing code on paper, you need to treat this as the exam. Only once you are done, then consider that as your submission, transfer your code to PyCharm and see if it is syntactically correct and if it produces the results you thought. We also provide you with a lot of practice problems. Make sure you review these and answer them thoroughly before you look at the solutions. At the end of each presentation (or top of Dr. Dave's notes), you will find links to the python files we have used during the lecture. Look at the function definition and its doctstring. Can you reproduce it? Try it! Then compare your response with the code we provide you. You can also take a look at the assignments and the feedback that Prof Ye and the TAs have provided. And as always, come to us with questions:)

## Midterm 1 - Lecture 1

Built-in math calculations and order of precedence of operators

- int and float numeric types
- Variables, assignment statements
- Integer division
- Comments

- Syntax for defining functions
- ▶ How to call functions
  - Parameters vs arguments
- ▶ How to store what a function returns
- Strings and how to concatenate them
- int(), float(), and Str() functions

- print vs return
- ▶ How to write multiline comments and docstrings
- How to import a module using from module\_name import \* so that you can use its functions
- Review turtle module functions
- for i in range(number) loops to execute a block of times number times, starting from 0 going to number-1

- random module and its functions
- Importing only one function from module\_name import function
- bools, T/F questions we can ask, and truth tables
- ▶ if, if else, if elif elif... else statements
  - Order matters! Satisfying one means you don't check the rest!
- input function
  - Gives you a string, you need to convert it to other types

- while loops
- for loops being equivalent to while loops

- How to define a list and how to reference it
- How to index a list (start at 0 to len(list)-1)
- Negative starting at -1 goes backwards
- You can have lists of mixed types or even lists of lists
- > Slicing [a:b], from a to b-1. Variations of slicing
- ▶ [:] deep copy of a list
- For each loops
- ▶ list **methods** (lists are mutable, most methods do not return anything but alter the list)
  - append, pop (two versions), insert, sort
- Sequences and their shared properties
- > Strings as sequences (strings are immutable!)
- > Tuples as sequences (tuples are immutable!)
  - ▶ How to unpack a tuple (see three variations of print\_movies in movies.py)

#### Midterm 1 - Lecture 7

Be able to trace what happens when a function is called (and potentially calls another function) to its local vs global variables and parameters/arguments

- in keyword for sequences
- Number-game file contains good examples of how to structure while loops to ask user input
- Sequence operators (+, \*)
- Aliasing and how lists can be affected

- Scope (who can see what)
- String methods (strings are immutable, the methods return something but do not alter the original string)
  - ▶ lower, replace, find
- for (index, value) in enumerate(sequence)

## Midterm 1 - Lecture 9

▶ How to open (and close!) a file to read it

- ▶ How to read line by line
- > String methods split, trim, upper, and isupper

## Midterm 1 - Lecture 10

How to create a dictionary, add a key-value pair, update an existing key value pair, access a value given a key.

- Dictionary methods:
  - pop, clear, keys, values, items
- How to iterate through dictionaries (both simple for loop and (key, value) pair for all items)

## Assignment 5

You can work with a partner again, but it has to be a different partner from assignment 4.

- We ask you to provide us with anonymous feedback so that we can improve together this course.
  - ▶ Link to form in assignment 5.

We also released assignment 5 which can again be completed collaboratively but not with the same partner with assignment 4. We also ask you to provide us with anonymous feedback so we can improve together this course.

## Lecture 10: Dictionaries and recursion

- Administrative
- Dictionaries

OK, it's time for Python!

#### Dictionaries (or maps, symbol tables, associative arrays, ...)

- Data structure that stores pairs of keys and associated values. Each key is unique and is associated with a value.
  - A key can be any immutable type. The value can be any Python data object.
- Lookup (finding a key and returning its associated value) is being done based on the key.
- > Super common in the real world. Any ideas?
  - Actual dictionaries
    - Key = English word
    - Value = definition
  - Social security number directory
    - ▶ Key = social security number
    - Value = name, address, etc.
  - Phone contacts
    - ▶ Key = name
    - Value = phone number
  - Websites
    - ► Key = URL (e.g., <a href="https://cs.pomona.edu/classes/cs51a">https://cs.pomona.edu/classes/cs51a</a>)
    - > Value = location of the computer that hosts this website

Today we will start with dictionaries, a data structure that stores pairs of keys and associated values. All of the compound data types we have studied in detail so far — strings, lists, and tuples — are sequential collections. This means that the items in the collection are ordered from left to right and they use integers as indices to access the values they contain. Each key in our dictionary is unique and is associated with a single value. A key can be any immutable type. The value can be any Python data object.

If we were to look up information, we would provide a key and we would get back its associated value. Dictionaries (other aliases in CS include maps, symbol tables, and associate arrays) are super common in real world. Well, you already know about real dictionaries that associate words with definitions. Others could be the social security number directory, your phone contacts, or even websites. In each of these cases, there is a unique key associated with a value.

## Creating dictionaries

Dictionaries can be created using curly braces:

```
>>> dict = {}
>>> dict
{}
```

Dictionaries function similarly to lists, except we can put things in ANY index and can use non-numerical indices. Notice when a dictionary is printed out, we get the key AND the associated value:

```
>>> dict['one'] = 'uno'
>>> dict['two'] = 'dos'
>>> dict['three'] = 'tres'
>>> dict
{'one': 'uno', 'two': 'dos', 'three': 'tres'}
```

In Python, you can create a dictionary using the curly braces. Dictionaries function similarly to lists, except we can put things in ANY index and can use non-numerical indices. Notice when a dictionary is printed out, we get the key AND the associated value.

Keys can be any immutable object

```
>>> dict = {}
>>> dict["dave"] = 1
>>> dict["alexandra"] = 1
>>> dict["alexandra"] = 2
>>> dict["zilong"] = 100
>>> dict
{'dave': 1, 'alexandra': 2, 'zilong': 100}
```

Keys can be anything as long as that anything is an immutable object (that is int, float, str, tuple, but not... list)

## Values can be any object

```
>>> dict = {}
>>> dict["dave"] = []
>>> dict
{'dave': []}
>>> dict["dave"].append(1)
>>> dict
{'dave': [1]}
>>> dict["dave"].append(47)
>>> dict
{'dave': [1, 47]}
```

Values on the other hand can be any time of object, including a list!

Be careful to put the key in the dictionary before trying to use it

```
>>> dict["steve"].append(1)
Traceback (most recent call last):
   File "/Library/Frameworks/Python.frameworks(code, self.locals)
   File "<input>", line 1, in <module>
KeyError: 'steve'
```

If you ask to use a value that is associated with a key that doesn't exist you will get an error.

## Creating and populating dictionaries in one step

```
>>> another_dict = {"dave": 1, "alexandra":10, "zilong": 21}
>>> another_dict
{'dave': 1, 'alexandra': 10, 'zilong': 21}
```

There is also a single line of code you can use to create and populate a dictionary in one step.

## Questions you might want to ask a dictionary

- Does it have a particular key?
- How many key/value pairs are in the dictionary?
- What are all of the values in the dictionary?
- What are all of the keys in the dictionary?
- Remove all of the items in the dictionary?

```
{'dave': 1, 'alexandra': 10, 'zilong': 21}
>>> another_dict.values()
dict_values([1, 10, 21])
>>> another_dict.keys()
dict_keys(['dave', 'alexandra', 'zilong'])
>>> another_dict.items()
dict_items([('dave', 1), ('alexandra', 10), ('zilong', 21)])
>>> another_dict.pop()
Traceback (most recent call last):
 File "/Library/Frameworks/Python.framework/Versions/3.9/lib/python3.9
  exec(code, self.locals)
 File "<input>", line 1, in <module>
TypeError: pop expected at least 1 argument, got 0
>>> another_dict.pop('alexandra')
>>> another_dict
{'dave': 1, 'zilong': 21}
>>> another_dict.clear()
>>> another_dict
```

When you have a dictionary, you might want to ask questions such as whether it has a particular key, how many key/value pairs it contains, what are its keys, what are its values, and you might want to apply actions such as removing all its items.

#### More facts about dictionaries

Dictionaries support many operations we have seen with sequences, such as the keyword in and the function len.

```
>>> another_dict = {"dave": 1, "alexandra":10, "zilong": 21}
>>> "dave" in another_dict
True
>>> "steve" in another_dict
False
>>> len(another_dict)
3
```

 Dictionaries are a class of objects, just like everything else we've seen (called dict ... short for dictionary)

```
>>> type(another_dict)
<class 'dict'>
```

Similarly to sequences, dictionaries support the in keyword and the function len. The name of the type of a dictionary is dict.

#### Practice time

Let's write a function called get\_counts that takes a list of numbers and returns a dictionary containing the counts of each of the numbers.

Key idea. It is so common to iterate over the keys in a dictionary that you can omit the keys method call in the for loop – iterating over a dictionary implicitly iterates over its keys.

```
>>> def get_counts(numbers):
... d = {}
...
... for num in numbers:
... # do something here
...
... return d
```

Let's practice together by writing a a function called get\_counts that takes a list of numbers and returns a dictionary containing the counts of each of the numbers.

## Practice time (cont')

- There are two cases we need to contend with:
  - 1. If the number num isn't in the dictionary:
    - lt's our first time seeing it, so d[num] = 1
  - 2. If the number num is in the dictionary:
  - We need to increment the existing counter by 1:
    - b d[num] = d[num] + 1
    - or we could also write:
      - d[num] += 1

There are two cases we need to consider: 1) what happens if we haven't encountered a number before (that is this is the first time we see it), and what happens if we have seen it before (we need to increase its counter by 1).

## dictionaries.py

▶ Look at the get\_counts function which applies this key idea.

```
>>> data = read_numbers("numbers.txt")
>>> data
[93, 27, 44, 32, 50, 60, 31, 37, 43, 73, 14, 72, 26, 73, 6, 60, 12, 40, 68, 79, 49, 71, 10, 63, 9
>>> get_counts(data)
{93: 1, 27: 2, 44: 1, 32: 1, 50: 1, 60: 3, 31: 1, 37: 4, 43: 1, 73: 2, 14: 1, 72: 2, 26: 2, 6: 3,
```

dictionaries.py contains a get\_counts function that applies this key idea.

#### Iterating over dictionaries

- We're almost to the point where we can find the most frequent value.
  - Next, we need to go through all of the values in the dictionary to find the most frequent one.
  - > There are many ways we could iterate over the things in a dictionary:
    - iterate over the values, or
    - iterate over the keys, or
    - iterate over the key/value pairs
  - Which one is most common?
    - > since lookups are done based on the keys, iterating over the keys is the most common

```
for key in dictionary:

value = dictionary[key]
```

key will get associated with each key in the dictionary.

We're almost to the point where we can find the most frequent value. We could iterate through the dictionary over its values, keys, or key/value pairs. Iterating through its keys is the most common approach, so we will go through each key, to get its associated value, and find the most frequent one.

## dictionaries.py

Look at the print\_counts function.

▶ \t is the tab character

```
>>> data = read_numbers('numbers.txt')
>>> counts = get_counts(data)
>>> print_counts(counts)
93  1
27  2
44  1
32  1
50  1
60  3
31  1
```

Notice that the keys are not in numerical order. In general, there's no guarantee about the ordering of the keys, only that you'll iterate over all of them.

Let's look now at print\_counts. Notice that the keys are not in numerical order. In general, there's no guarantee about the ordering of the keys, only that you'll iterate over all of them.

## dictionaries.py

- Look at the get\_most\_frequent function.
  - It might also be useful to not only get the most frequent value, but also how frequent it is.
  - Anytime you want to return more than one value from a function, a tuple is often a good option.
  - We now return a tuple and also include the max\_value in addition to max\_key.

```
>>> data = read_numbers("numbers.txt")
>>> get_most_frequent(data)
(37, 4)
```

get\_most\_frequent will return a tuple of the key with the max value.

#### Resources

- ▶ Textbook: <u>Chapter 12</u>
- numbers.txt
- ▶ dictionaries.py

#### **Practice Problems**

Practice 6 (solutions)

#### Homework

Assignment 5